**Limit Logins Crack Keygen Full Version For Windows**

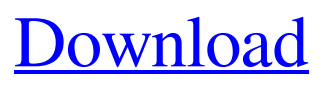

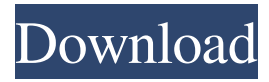

## **Limit Logins Crack + Activation Key**

The Limit Logins Crack dialog box is used to restrict the number of concurrent logins allowed for any user. Overview: Limit Logins Crack Free Download is not available in the Windows Server 2003 Standard and Enterprise editions. Restrict an individual user account to a certain number of concurrent logins with the Limit Logins feature. Setting the Limit Logins feature: By default, the Limit Logins feature is not enabled in the Enterprise edition. Open the Microsoft Management Console and navigate to the Security Configuration > Local Policies > User Rights Assignment. Open the following local policy. Right click Limit logon settings. Open the policy properties. Right click the policy and select Edit. Open the policy settings. Select the check box next to Allow the specified user or group to limit the logon attempts. On the General tab, select the account whose logon attempts you want to limit. Enter the number of concurrent logon attempts. Click OK to close the policy properties. For more information about the Windows Server 2003 Enterprise edition, visit the Microsoft® Windows® Server 2003 Enterprise Edition Web site. Limit the number of concurrent logins to a user with the limit logon settings (Logon Authentication Restrictions) policy. This policy is available in the Enterprise edition. The default number of concurrent logins is 10. Setting the policy: Open the Microsoft Management Console and navigate to the Security Configuration > Local Policies > User Rights Assignment. Open the policy settings. Select the check box next to Allow the specified user or group to limit the logon attempts. Select Allow the specified user or group to limit the logon attempts. Click OK to close the policy properties. Note: Limit logon settings are limited to the Logon Authentication Restrictions policy in the Enterprise edition. The Limit Logon Authentication Restrictions policy restricts the number of attempts that a user can attempt to use the current Windows account. This policy also affects the screen saver password. Restrict the number of concurrent logon attempts with the Limit Logon Authentication Restrictions policy. Configuring the number of concurrent logon attempts: Select the account whose logon attempts you want to limit. Enter the number of concurrent logon attempts. Click OK. Logon Authentication Restrictions is not available in the Standard edition.

### **Limit Logins Activator Free**

Under Windows, the Key Macro - KeyCommand language allows each user to log in with a different keystroke sequence. A macro can be defined to control the login sequences of all of the user's accounts. When a user logs in, Windows displays the Key macro definition that is associated with that user's account. The user can select a macro, or type in a new macro, and use it to log in. When a user logs in with a given key sequence, the machine will issue that key sequence as a new login attempt. A random number will be generated to differentiate successive attempts at logging in with the same key sequence. Each key sequence must be unique. Keys must be defined in one of three formats. - \*\*KeyPath\*\*: A keypath is a sequence of one or more keys that can be pressed together. If a key is pressed as part of a keypath, it is treated as part of the keypath. For example, the following keyboard shortcut keys all represent the same key: CTRL-C A-Z Z-A CTRL-C CTRL-A CTRL-C (which is a system-defined shortcut key) CTRL-C CTRL-W (which is a system-defined shortcut key) CTRL-C CTRL-S (which is a system-defined shortcut key) CTRL-C CTRL-Q (which is a system-defined shortcut key) CTRL-C CTRL-M (which is a system-defined shortcut key) CTRL-C CTRL-J (which is a system-defined shortcut key) CTRL-C CTRL-N (which is a system-defined shortcut key) CTRL-C CTRL-I (which is a systemdefined shortcut key) CTRL-C CTRL-O (which is a system-defined shortcut key) CTRL-C CTRL-P (which is a system-defined shortcut key) CTRL-C CTRL-R (which is a system-defined shortcut key) CTRL-C CTRL-T (which is a system-defined shortcut key) CTRL-C CTRL-U (which is a system-defined shortcut key) CTRL-C CTRL-V (which is a system-defined shortcut key) CTRL-C CTRL-X (which is a system-defined shortcut key) CTRL-C CTRL 1d6a3396d6

## **Limit Logins Crack+ Free Download [2022-Latest]**

Limit Logins is a configuration setting that limits the number of concurrent logins for the specified user. This setting affects all users whose passwords are changed, and all users who are added to the specified list of users. This setting does not affect users who login after the configuration settings are changed, so you might have to modify user accounts to comply with this setting. Default: "0" DisplayName: "Limit Logins" A: The functionality you're looking for isn't built into Windows. Instead, you'll need to find and apply some software (or roll your own) to accomplish this. There are two things that I can think of: Limit the number of logins (which you're already doing) Have a centralized service to count the number of logins (which you're not). I'm not sure which will be easier to accomplish or cheaper to implement, but the first is much easier. I had to do this a while back when we had a Mac/Windows environment (OS X/Windows). I ended up using Windows Scheduled Tasks to keep track of logged on users on our Windows desktops. This requires a bit of a client side code change to enable your scripts to run every X minutes. Also, if you want to restrict each user's logon sessions, you'll need to determine their password and send it to their machine. Using the second option, you'll have to have a centralized server that will be able to determine the number of logins for a user. This will require some more code, but could be done using standard Windows scripting in combination with some of the Win32 API's. Aging and reproductive disorders: An update. Ovarian aging and reproductive disorders often manifest in the aging female and often constitute a significant part of the spectrum of pathology that leads to the male pattern of baldness. The aging ovary is a sensitive organ and the pathophysiology of a number of these disorders are poorly understood. As with other organs, the rate of aging varies across different tissues in the ovary. The development of molecular models in order to understand the intricacies of the process of ovarian aging is expected to improve our understanding of these disorders and help in the identification of novel targets for interventions. The current review is focused on a few of these disorders that can be effectively managed with pharmacological therapy.Q: Syntax error in Java program I am trying to code this in Java, however

### **What's New In?**

Limit Logins - Powershell Module Limit the maximum number of concurrent logons to a specified session or computer and a specified maximum number of logins. It is the first step toward limiting a user's ability to automate logon and logoff. Limit logons When a user logs on to a computer, their user account is initialized to have a maximum of 3 concurrent logins. The counter is reset each time the user logs off. If a user logs in after they have been logged off, the maximum number of logins in that session is set to 3. If a user logs off after being logged on, they are logged off and the maximum number of logins is reset to the value specified in the parameter. Limit logons to session Limit logons to session allows a user to continue to log in to any session on the computer until the maximum number of logins is reached. It starts a new session when the user logs off. Limit logons to computer Limit logons to computer allows a user to continue to log in to the specified computer until the maximum number of logins is reached. It starts a new session when the user logs off. This is a handy tool when the computers are managed by different administrators and that users in management roles should not have access to administrative users logon. Examples Limit User Per Session to 7 This example shows how to limit a user account to seven concurrent logons. Get-WmiObject win32\_process|Set-ADAccountLimit -Account "YourUserName" -MaxConcurrentLogons 7 Limit User Per Session to 14 This example shows how to limit a user account to fourteen concurrent logons. Get-WmiObject win32\_process|Set-ADAccountLimit -Account "YourUserName" -MaxConcurrentLogons 14 Limit User Per Computer to 4 This example shows how to limit a user account to four concurrent logons to a specified computer. Get-WmiObject win32\_process|Set-ADAccountLimit -Account "YourUserName" -ComputerName "DC1" -MaxConcurrentLogons 4 Limit User Per Computer to 21 This example shows how to limit a user account to twenty one concurrent logons to a specified computer. Get-WmiObject win32\_process|Set-ADAccountLimit -Account "YourUserName" -ComputerName "DC1" -MaxConcurrentLogons 21 Limit User Per Session and Per Computer to 3 This example shows how to limit a user account to seven concurrent logons to any session or computer and three concurrent logons to any computer. Get-WmiObject win32\_process|Set-ADAccountLimit -Account "YourUserName" -MaxConcurrentLogons 3

# **System Requirements For Limit Logins:**

Minimum: Operating System: Mac OS X 10.8 or later Processor: Dual Core i5 Memory: 6GB RAM Video Card: GeForce 650M / Radeon HD 7600 series, 1024MB VRAM Hard Disk: 1GB available space DirectX: Version 9.0c Network: Broadband Internet connection Sound Card: Not required Other Requirements: Incompatible with VMWare Fusion 5.0.3 or later Operating System: Windows 7 or later

<https://www.preppersbrasil.com/wp-content/uploads/2022/06/faronabi.pdf>

[https://www.didochat.com/upload/files/2022/06/p9UqCIBUYjdG5XM1SNxP\\_07\\_6cd8ca45f9a7a79517d6c82](https://www.didochat.com/upload/files/2022/06/p9UqCIBUYjdG5XM1SNxP_07_6cd8ca45f9a7a79517d6c826bf1a3bc8_file.pdf) [6bf1a3bc8\\_file.pdf](https://www.didochat.com/upload/files/2022/06/p9UqCIBUYjdG5XM1SNxP_07_6cd8ca45f9a7a79517d6c826bf1a3bc8_file.pdf)

<https://energypost.eu/wp-content/uploads/2022/06/XLogin.pdf>

<https://digitseo.org/iptray-crack-license-key/>

<https://www.5etwal.com/gas-man-anesthesia-simulator-free-mac-win/>

<https://rememberancebook.net/enhilex-medical-transcription-software-crack-with-license-code-mac-win/>

<https://sebastianarnezeder.com/2022/06/07/portable-explore2fs-crack-download-win-mac/>

<https://newsygadgets.com/2022/06/06/solar-system-icons-crack-for-pc-march-2022/>

<https://jenniferferrand.fr/wp-content/uploads/2022/06/NetAnimate.pdf>

[https://thefuturegoal.com/upload/files/2022/06/6XOWSMmuqpYAp4piBZ2a\\_07\\_7ebd423d92f6813f6895e8d](https://thefuturegoal.com/upload/files/2022/06/6XOWSMmuqpYAp4piBZ2a_07_7ebd423d92f6813f6895e8d045575198_file.pdf) 045575198 file.pdf

<https://4j90.com/alarm-free-download-for-windows/>

[http://maili.demoe.cn:112/upload/files/2022/06/zZWPTgswn6jkz1WUgo6E\\_07\\_6cd8ca45f9a7a79517d6c826](http://maili.demoe.cn:112/upload/files/2022/06/zZWPTgswn6jkz1WUgo6E_07_6cd8ca45f9a7a79517d6c826bf1a3bc8_file.pdf) [bf1a3bc8\\_file.pdf](http://maili.demoe.cn:112/upload/files/2022/06/zZWPTgswn6jkz1WUgo6E_07_6cd8ca45f9a7a79517d6c826bf1a3bc8_file.pdf)

<https://www.herbanwmex.net/portal/checklists/checklist.php?clid=64431>

<http://fritec-doettingen.ch/#!/?p=1989>

<https://www.mycoportal.org/portal/checklists/checklist.php?clid=1850>

<http://www.astrojan.nl/?p=1159>

<https://kaushalmati.com/arial-sound-recorder-crack-with-serial-key-win-mac-final-2022/>

<http://www.ventadecoches.com/xbox-controller-battery-crack-download-pc-windows/>

[https://www.americanchillpodcast.com/upload/files/2022/06/cYdYMWhVeE1nOx8Ujwe4\\_07\\_7ebd423d92f6](https://www.americanchillpodcast.com/upload/files/2022/06/cYdYMWhVeE1nOx8Ujwe4_07_7ebd423d92f6813f6895e8d045575198_file.pdf) [813f6895e8d045575198\\_file.pdf](https://www.americanchillpodcast.com/upload/files/2022/06/cYdYMWhVeE1nOx8Ujwe4_07_7ebd423d92f6813f6895e8d045575198_file.pdf)

<http://peoplecc.co/en/2022/06/07/ultra-submit-pro-download-x64-april-2022/>